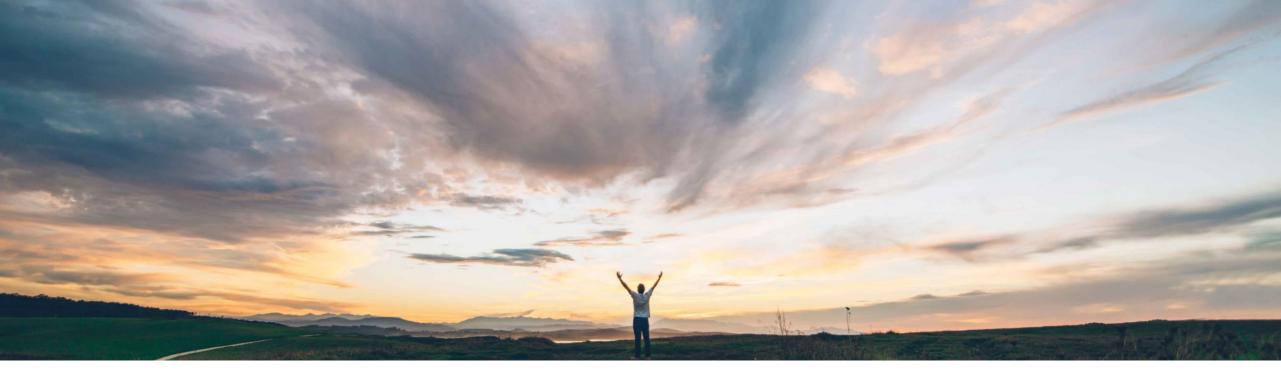

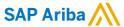

# **Feature at a Glance Quality Notification codes based on type and system ID**

Sourabh Kothari, SAP Ariba Target GA: November 2018

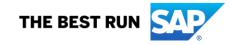

# Introducing: Quality Notification codes based on type and system ID

#### **Customer challenge**

Today, customers / buyers do not have the ability to select Quality Notification (QN) codes (defect, subject, task, activity, cause) based on QN type.

Similarly, in a multi ERP environment QN code may differ based on the backend ERP/System ID.

# Meet that challenge with

#### **SAP** Ariba

The feature now enables buyer to load the QN codes and assign them to respective quality notification types as well as system ID.

New columns are added to Quality master data files that can help buyers upload the respective Quality Notification types as well as system ID against the Quality Notification codes.

#### **Experience key benefits**

Customers can now benefit from ensuring the right codes are selected by suppliers for quality notification collaboration. This helps in minimizing the failures in backend system for the flow due to incorrect code selections.

#### Solution area

SAP Ariba Supply Chain Collaboration and Quality Collaboration Add on.

#### Implementation information

This feature is enabled for all customers with the applicable solutions but requires configuration.

#### **Prerequisites and Limitations**

In the quality notification document, values in the Quality Code Group, Quality Code Type, and System ID fields are ignored if the Code Name field for the same entry also contains data.

### Introducing: Quality Notification codes based on type and system ID

The feature will add below enhancements to the existing quality notification functionality offered to SAP Ariba Supply Chain Collaboration with Quality Add On customers.

- 1. Ability to load Quality notification code data based on QN types.
- 2. Ability to load Quality notification code data based on system ID in case of multi ERP connections.

## Introducing: Quality Notification codes based on type and system ID

#### 1. Support QN codes based on QN type

- Supports QN codes (subject code, defect, task activity and cause, for all the data in file) per QN Type.
- Adds a column QN type in the QN code upload CSV file. The column data is optional.
- So while creating QN (with or without reference to PO) if QN type is X1 then only corresponding codes for QN type X1 are available for selection.
- If QN type is blank for either subject, task, cause, activity then all values are available for selection.

#### 2. Support QN codes based on QN type

- Support QN codes (QN type, subject code, defect, task activity and cause, for all the data in file) per system ID.
- Adds a column system ID in the QN code upload CSV file. The data is optional.
- Customer who have not updated this file will not be impacted.
- PO flip scenario (ERP or AN created QN): So if the PO is from system A (and or QN type X1) then only relevant codes are shown while supplier creates/updates QN.
- If for an existing QN (already created) if one of the code is not present (because the CSV is updated after creation of QN), it will show a message that the code does not belong to the respective system ID.

# Introducing: Quality Notification codes based on type and system ID

#### Sample upload template for loading the QN codes.

| UTF8       | Code page   | UTF8.       |              |            |             |              |             |               |
|------------|-------------|-------------|--------------|------------|-------------|--------------|-------------|---------------|
| Code Grou  | Code Group  | Code Name   | Code Descr   | Code Type  | Code Langu  | Quality Cod  | Quality Cod | System ID     |
|            |             | Optional fo | Optional fo  | Required   | Required    | Optional     | Optional    | Optional      |
| String 256 | String 256  | String 256  | String 256   | String 256 | String 10   | String 256   | String 256  | String 256    |
|            |             |             |              | Valid Code | Valid Langu | iage: en (ma | andatory),e | u,da,nl,fr,de |
| Q6         | Complaint   | Q6A         | Customer D   | Туре       | en          |              |             | SystemId1     |
| Q6         | Complaint   | Q6B         | Customer D   | Туре       | en          |              |             | SystemId1     |
| Q6         | Complaint   | Z6          | Lab Event S  | Туре       | en          |              |             | SystemId1     |
| Q7         | Complaint   | M7A         | Supplier De  | Туре       | en          |              |             | SystemId2     |
| Q7         | Complaint   | M7B         | Non reques   | Туре       | en          |              |             | SystemId2     |
| Q7         | Complaint   | M7          | Non reques   | Туре       | en          |              |             | SystemId2     |
| \$OS1      | To Be Sent: | \$\$01      | Addit info f | Task       | en          | Q7           | Q7A         | SystemId1     |
| \$OS1      | To Be Sent: | \$\$02      | R/3 notifi S | Task       | en          | Q7           | Q7A         | SystemId1     |
| \$OS1      | To Be Sent: | \$\$03      | Comp with    | Task       | en          | Q7           | M7B         | SystemId2     |
| \$OS1      | To Be Sent: | \$\$04      | Comp with    | Task       | en          | Q7           | M7B         | SystemId2     |
| \$OS2      | Sent: & Sys | \$\$01      | Addit info1  | Task       | en          | Q7           | Q7A         | SystemId1     |
| \$OS2      | Sent: & Sys | \$\$02      | R/3 notifi1  | Task       | en          | Q7           | Q7A         | SystemId1     |
| \$OS2      | Sent: & Sys | \$\$03      | Comp with    | Task       | en          | Q7           | M7B         | SystemId2     |
| \$OS2      | Sent: & Sys | \$\$04      | Confirm no   | Task       | en          | Q7           | M7B         | SystemId2     |

# Introducing: Quality Notification codes based on type and system ID

Once the file is updated with respective codes for QN types and System ID, the system will accordingly only show relevant codes for the supplier to choose.

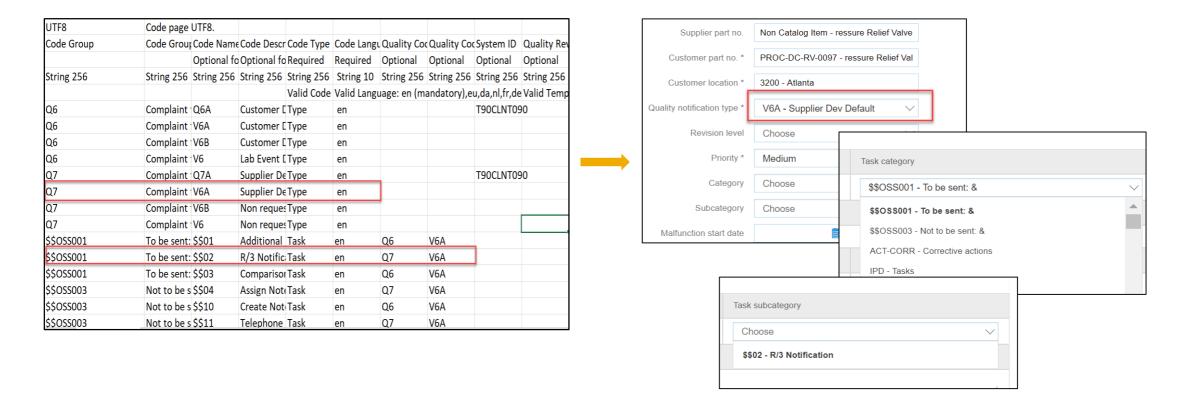

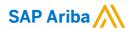

# **Thank You**

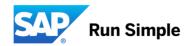